# 文部科学省電子入札システム運用基準

平成15年12月18日 平 成 1 6 年 4 月 1 日 改 正 平 成 2 0 年 9 月 1 日 改 正 平 成 2 2 年 4 月 1 日 一部改正

文部科学省電子入札システム運用基準 目次

1. 紙入札参加基準 1 2000 1 2000 1 2000 1 2000 1 2000 1 2000 1 2000 1 2000 1 2000 1 2000 1 2000 1 2000 1 200 1-1 当初から紙入札で参加する場合の取扱い 1-2 電子入札から紙入札への変更を認める基準 1-3 紙入札に移行する場合の取扱い 2.案件登録 1P 2-1 各提出期間等の設定 2-2 公告日/公示日以降の案件の修正及び手順 3. 技術資料 2P 3-1 使用するアプリケーション及びバージョンの指定 3-2 圧縮方法の指定 3-3 郵送等を認める基準 3-4 郵送等による提出の方法及び時間設定 3-5 ウィルス感染ファイルの取扱い 4.工事費内訳書 3P 4-1 使用するアプリケーション及びバージョンの指定 4-2 圧縮方法の指定 4-3 郵送等を認める基準 4-4 郵送等による提出の方法及び時間設定 4-5 ウィルス感染ファイルの取扱い 4-6 工事費内訳書の確認 5. 開札 4P 5-1 再度入札受付期間の設定基準 5-2 開札が長引いた場合の入札参加者への連絡 5-3 入札書提出後の辞退等 5-4 くじになった場合の取扱い 5-5 入札参加者側の障害により入札書提出締切日時又は開札日時を 延期する場合の基準及び取扱い 5-6 電子入札システム又は発注者側の障害により入札書提出締切日時 又は開札日時を延期する場合の取扱い 5-7 入札書未送信かつ連絡のない入札参加者の取扱い 5-8 落札者がないときの随意契約(以下「不落随契」という。)の 取扱い

- 6.入札参加者のICカードの取扱い(代表者の権限の委任等) 6P 6-1 電子入札を利用することができるICカードの基準
	- 6-2 経常建設共同企業体におけるICカードの取扱い
	- 6-3 特定建設工事共同企業体におけるICカードの取扱い
	- 6-4 ICカードの資格等確認
	- 6-5 ICカード不正使用等の取扱い

様式 1 委任状 (例) 2008年 - 2009年 - 2009年 - 2009年 - 2009年 - 2009年 - 2009年 - 2009年 - 2009年 - 2009年 - 2009年 - 2009年 - 20

## 文部科学省雷子入札システム運用基準

#### 1.紙入札参加基準

#### 1-1 当初から紙入札で参加する場合の取扱い

文部科学省電子入札システムによる入札・開札(見積り合わせを含む。以下 同じ。)(以下「電子入札」という。) の対象案件において、入札に参加しよう とする者(以下「入札参加者」という。)のうち、紙入札方式により入札への 参加を希望する者については、発注者に対し、紙入札参加希望書(様式任意) を提出しなければならない。

#### 1-2 電子入札から紙入札への変更を認める基準

電子入札による手続きの開始後、入札参加者から紙入札への変更を求められ た場合、第1回目の入札締切通知書発行までの間で、やむを得ないと認められ る事由により電子入札の続行が不可能であり、かつ全体の入札手続に影響がな い場合についてのみ、当該入札参加者について、電子入札から紙入札への変更 を認める。

#### <やむを得ない事由の例示>

① システム障害により締切に間に合わない場合

② ICカードが失効、閉塞、破損等で使用不可となった場合

#### 1-3 紙入札に移行する場合の取扱い

前項の規定により、紙入札への変更を認めた場合には、当該入札参加者につ いて、すみやかに紙入札により入札に参加する業者(以下「紙入札業者」とい う。)として登録する。

なお、当該入札参加者は、紙入札業者としての登録後においては電子入札に かかる作業は行えない。ただし、既に実施済みの電子入札システムによる書類 の送受信は有効なものとして取り扱い、別途の交付又は受領手続きを要しない。

#### 2.案件登録

#### 2-1 各提出期間等の設定

開札予定日時は、入札書提出締切予定日時の翌日を標準とする。

内訳書開封予定日時は、事前準備に要する最低時間を勘案して設定する。

その他の期間等日時の設定については、従来の紙入札における運用に準じて 設定する。

#### 2-2 公告日/公示日以降の案件の修正及び手順

公告日及び公示日以降において、案件登録情報について修正が必要となった 場合には、以下の手順によりすみやかに案件の再登録を行う。

- (1)修正が必要となった案件に対して申請書等が提出されないよう、締切日 時の変更を行い、入札参加者に対し取り止め通知書を発行する。 (修正例 受付開始日時13:00 同締切日時13:01)
- (2)新規の案件として改めて登録する。
- (3)既に申請書等の提出があった入札参加者に対しては、登録された連絡先 に連絡を行い、改めて登録した案件に対して申請書等必要な資料を送信 するように依頼する。

#### 3.技術資料

#### 3-1 使用するアプリケーション及びバージョンの指定

技術資料の作成に使用するアプリケーションソフト及び保存するファイルの 形式は次のいずれかとする。ただし、その他の指定がある場合は、案件毎に入 札参加者に明示する。なお、当該ファイルの保存時に損なわれる機能は作成時 に利用しないこと。

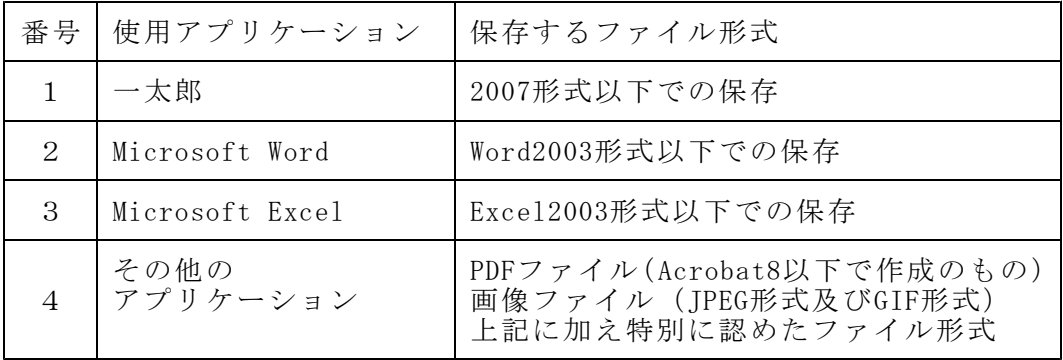

#### 3-2 圧縮方法の指定

ファイル圧縮を認める場合は、LZH又はZIP形式を指定する。 ただし、自己解凍方式は認めない。

#### 3-3 郵送等を認める基準

技術資料の容量が3MBを超える場合には、郵送、持参又は発注者の認める 方法(以下「郵送等」という。)により紙に印刷したものを提出しなければな らない。

また、電子入札により参加するすべての入札参加者に対して郵送等での提出 を求める場合がある。

#### 3-4 郵送等による提出の方法及び時間設定

郵送等で提出を行う場合には、技術資料の一式を郵送等により提出するもの とし、電子入札システムでの提出との併用は認めない。また、郵送等により提 出する場合には、電子入札システムにより、下記の内容を記載した書面の送信 をしなければならない。

- (1)郵送等する旨の表示
- (2)郵送等する書類の目録
- (3)郵送等する書類のページ数
- (4)郵送の場合には、発送年月日

郵送等による技術資料提出締切の日時(必着。以下同じ。)は、電子入札シ ステムにおける技術資料提出締切の日時と同一とする。また郵送にあっては、 郵便書留等の配達の記録が残るものを必ず利用するものとする。発注者は郵送 等により提出された技術資料を受領した場合には、受領書を交付する。

#### 3-5 ウィルス感染ファイルの取扱い

入札参加者が提出した技術資料にウィルス感染が判明した場合、発注者は、 ウィルス感染している旨を当該入札参加者に電話等で連絡する。この場合、入 札参加者は郵送等により再提出しなければならない。

## 4.工事費内訳書

#### 4-1 使用するアプリケーション及びバージョンの指定

工事費内訳書の作成に使用するアプリケーションソフト及び保存するファイ ルの形式は次のいずれかとする。ただし、その他の指定がある場合は、案件毎 に入札参加者に明示する。なお、当該ファイルの保存時に損なわれる機能は作 成時に利用しないこと。

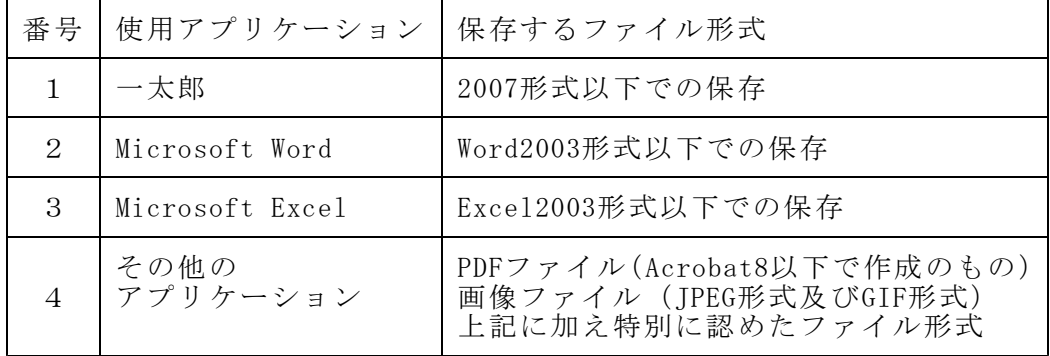

#### 4-2 圧縮方法の指定

ファイル圧縮を認める場合は、LZH又はZIP形式を指定する。 ただし、自己解凍方式は認めない。

#### 4-3 郵送等を認める基準

工事費内訳書の容量が3MBを超える場合には、郵送等により紙に印刷した ものを提出しなければならない。

また、すべての電子入札による入札参加者に対して郵送等での提出を求める 場合がある。

#### 4-4 郵送等よる提出の方法及び時間設定

郵送等での提出とする場合には、工事費内訳書の一式を郵送等により提出す るものとし、電子入札システムでの提出との併用は認めない。また、郵送等に より提出する場合には、電子入札システムにより、下記の内容を記載した書面 を、必ず電子入札システムにより入札書の添付書類として送信しなければなら ない。

- (1)郵送等する旨の表示
- (2)郵送等する書類の目録
- (3)郵送等する書類のページ数
- (4)郵送の場合には、発送年月日

郵送等による工事費内訳書提出締切の日時は、電子入札システムの入札書提 出締切日時と同一とする。また、郵送等により提出する場合には、郵便書留等 の配達の記録が残るものを必ず利用することとする。紙入札業者は、工事費内 訳書を、表封筒と入札書を入れた中封筒の間に入れて、表封筒及び中封筒に各 々入札参加者が封印をして提出するものとし、その表に入札件名を表示しなけ ればならない。発注者は、提出された書類を開札時間まで厳重に保管する。

#### 4-5 ウィルス感染ファイルの取扱い

入札参加者が提出した工事費内訳書にウィルス感染が判明した場合、発注者 は、ウィルス感染している旨を当該入札参加者に電話等で連絡する。この場合、 入札参加者は原則として持参により紙に印刷した工事費内訳書を提出しなけれ ばならない。

#### 4-6 工事費内訳書の確認

工事費内訳書の確認は、工事費内訳書の提出締切り後直ちに行うことができ る。

また、事前に印刷出力した工事費内訳書は、内容が対外的に漏洩することが ないよう、発注者が開札時間まで厳重に保管する。

5.開札

#### 5-1 再度入札受付期間の設定基準

再度入札書の受付時間は30分間を標準として設定する。ただし、見積書の 受付時間は短縮できる。

#### 5-2 開札が長引いた場合の入札参加者への連絡

開札予定時間から落札決定通知書又は再入札通知書等の発行まで、著しく遅 延する場合には、必要に応じ、入札参加者に対し電子入札システムにより情報 提供を行う。

#### 5-3 入札書提出後の辞退等

電子入札システムによる入札書提出後において入札参加者の辞退は認めない。 また、提出した入札書の引換え、変更又は取消しをすることはできない。

#### 5-4 くじになった場合の取扱い

落札となるべき同価格の入札をした者(総合評価方式における「評価値の最 も高い者」を含む。)が2者以上あり、対象入札参加者が全て電子入札による 入札参加者である場合には、電子くじにより落札者の決定を行い、対象入札参 加者のち1者でも紙入札による参加者がいる場合には、紙くじにより落札者の 決定を行う。くじの実施にあたっては、対象入札参加者名、入札金額及びくじ の実施日時を明記した保留通知書により当該入札参加者全員に通知を行い、く じ実施後に落札決定通知書を発行する。

なお、電子くじの仕組みは以下のとおりとする。

- (1)入札提出時に電子入札による入札参加者は、任意の3桁の電子くじ番号 を入力する。
- (2)電子くじの対象入札参加者を抽出し、入札書の登録順番を決定する。
- (3)電子くじ番号から電子入札システムの演算処理で次の数式から得られた 余りの数字を当選番号とする。

(電子くじ対象業者の電子くじ番号の和+乱数)÷電子くじ対象業者数 (4) 入札書の登録順番と当選番号が一致した入札参加者が落札決定者となる。

## 5-5 入札参加者側の障害により入札書提出締切日時又は開札日時を延期する 場合の基準及び取扱い

入札参加者側の障害により電子入札ができない旨の申告があった場合には、 障害の内容と復旧の可否について調査確認を行う。

すぐに復旧できないと判断され、かつ下記の各号に該当する障害等により、 原則として複数の入札参加者が参加できない場合には、入札書提出締切日時及 び開札日時の変更(延期)を行うことができる。(なお、電子入札から紙入札 への変更を認める基準については、1-2参照。)

- (1)天災
- (2)広域・地域的停電
- (3)プロバイダ、通信事業者に起因する通信障害
- (4)その他、時間延長が妥当であると認められた場合
- (ただし、ICカードの紛失・破損、端末の不具合等、入札参加者の責による 障害であると認められる場合を除く。)

発注者は変更後の開札日時が直ちに決定できない場合においては、仮の日時 を入力した日時変更通知書を送信し、(送信できない場合には、電話等で連絡 する。)当該通知書の記事入力欄には、開札日時正式決定後に再度変更通知書 が送信される旨の記載を行い、正式な開札日時が決定した時点で、再度変更通 知書を送信する。(送信できない場合には、電話等で連絡する。)

## 5-6 電子入札システム又は発注者側の障害により入札書提出締切日時又は開 札日時を延期する場合の取扱い

電子入札システム又は発注者側に障害が発生した場合には、システム管理者 (文部科学省電子入札システム実施規程第2条に規定する「システム管理者」 をいう。)と協議し、障害復旧の見込みがある場合には、入札書提出締切日時 及び開札日時の変更(延期)を行い、障害復旧の見込みがない場合には、紙入 札に変更する。

発注者は、障害復旧の見込みがあるが、変更後の開札予定時間が直ちに決定 できない場合においては、仮の日時を入力した日時変更通知書を送信し、(送 信できない場合には、電話等で連絡する。)当該通知書の記事入力欄には、開 札日時正式決定後に再度変更通知書が送信される旨の記載を行い、正式な開札 日時が決定した段階で、再度変更通知書を送信する。(送信できない場合には、 電話等で連絡する。)

#### 5-7 入札書未送信かつ連絡のない入札参加者の取扱い

入札書提出締切日時になっても入札書が電子入札サーバーに未到達であり、 かつ入札参加者からの連絡がない場合には、当該入札参加者が入札を辞退した ものとして取り扱う。

#### 5-8 落札者がないときの随意契約(以下「不落随契」という。)の取扱い

不落随契に移行する場合には、関係入札参加者に対し、発注者より不落随契 に伴う見積依頼通知書を送信する。

#### 6.入札参加者のICカードの取扱い(代表者の権限の委任等)

#### 6-1 電子入札を利用することができるICカードの基準

電子入札を利用することができるICカードは、競争参加資格認定通知書に 記載されている者(以下「代表者」という。)又は代表者から入札・見積権限 について委任状(様式1)により委任をうけた者(以下「受任者」という。) のICカードに限る。

なお、受任者による電子入札の利用は、下記の基準により委任状が提出され た場合に限り認める。

(1)提出の単位及び相手方

原則として案件毎に各発注者に提出しなければならない。

(2)提出時期

入札・見積に関する権限ついての委任状は、申請書等の提出前までに 提出しなければならない。

入札手続途中における提出は認めない。なお、指名競争入札、随意契 約の場合においては、指名通知又は見積依頼の受理後速やかに提出しな ければならない。

(3)委任状の内容

①権限

入札・見積に関する権限について委任されていなければならない。 ②復代理人

電子入札においては、復代理人は認めない。

#### 6-2 経常建設共同企業体におけるICカードの取扱い

入札可能なICカードは、経常建設共同企業体(以下「経常JV」という。) の代表会社の代表者(競争参加資格認定通知書に記載されている者)又は当該 代表者から6-1の規定に基づき委任された者のICカードとする。

また、経常JVの応札にあたっては、構成会社 (代表会社を除く。以下同じ。) の代表者から代表会社の代表者に対する入札・見積に関する権限についての委 任状を提出しなければならない。

なお、通常指名競争入札等における経常JVの取り扱いについては、経常J Vとして認識ができるよう、指名通知書及び提出依頼書等の作成の際に、経常 JVの名称を入力する。

#### 6-3 特定建設工事共同企業体におけるICカードの取扱い

入札可能なICカードは、特定建設工事共同企業体(以下「特定JV」とい う。)の代表会社の代表者(競争参加資格認定通知書に記載されている者)又 は当該代表者から6-1の規定に基づき委任された者のICカードとする。

また、特定JVの応札にあたっては、特定JVの構成会社の代表者から代表 会社の代表者に対する入札・見積に関する権限についての委任状を提出しなけ ればならない。ただし、6-1の規定に基づく支店長等の受任者が特定JVを 結成している場合には、特定JVの構成会社の受任者から代表会社の受任者に 対する入札・見積に関する権限についての委任状の提出であっても、これを認 める。

#### 6-4 ICカードの資格等確認

入札・見積に関する権限を有しないと判断した場合には、入札参加者に電話 等でその旨を通知する。この場合において、入札参加者は以下の方法によらな ければ、当該案件への参加を認めない。

- (1)代表者又は代理権限のある名義人のICカードにより、再度参加申請 等を行う。
- (2)代表者又は代理権限のある名義人のICカードがない場合、紙入札に よる参加を申請する。

#### 6-5 ICカード不正使用等の取扱い

入札参加者がICカードを不正に使用等した場合には、当該入札参加者につ いて、当該入札への参加を認めないことができる。落札後に不正使用等が判明

した場合には、契約締結であれば、契約締結を行わないことができる。また、 契約締結後に不正使用等が判明した場合には、調達案件の進捗状況等を考慮し て契約を解除することができる。

### <不正に使用等した場合の例示>

- ① 他人のICカードを不正に取得し、名義人になりすまして入札に参 加した場合
- ② 代表者が変更となっているにもかかわらず、変更前の代表者のICカードを 使用して入札に参加した場合
- ③ 同一案件に対し、同一業者が故意に複数のICカードを使用して入 札に参加した場合

様式1

## 委任状(例)

私は、 インファイン しょうしょう おおやく おおや おおところ 代理人印

を代理人と定め下記の権限を委任します。

記

(件 名)

委任事項(例)

- 1. 入札及び見積について
- 1.・・・・・・・・・・・・
- 1.・・・・・・・・・・・・
- 平成 年 月 日

委任者 住 所 商号又は名称 代表者氏名 19 19 19 19 19 19

文 部 科 学 省 御中